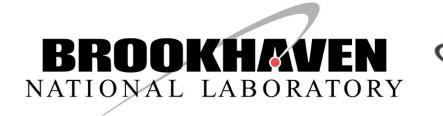

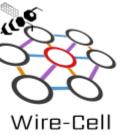

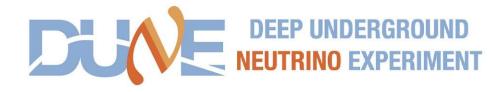

# TPC simulation: position prior to the SCE

Wenqiang Gu

**Brookhaven National Laboratory** 

# Problem description

- The current protoDUNE-SP simulation chain saves the truth information in SimChannel
  - Larwirecell::SimChannelSink saves energy depo's original XYZ information in SimChannel::TrackIDE
- The issue is that the space charge effect (SCE) is simulated before the Wire-Cell TPC simulation, as a result, Wire-Cell doesn't know the original XYZ before SCE
  - Although a backward SCE correction can be applied to the saved XYZ, it's not the original position people would like to get from a MC "backtracker"

## Simulation chain

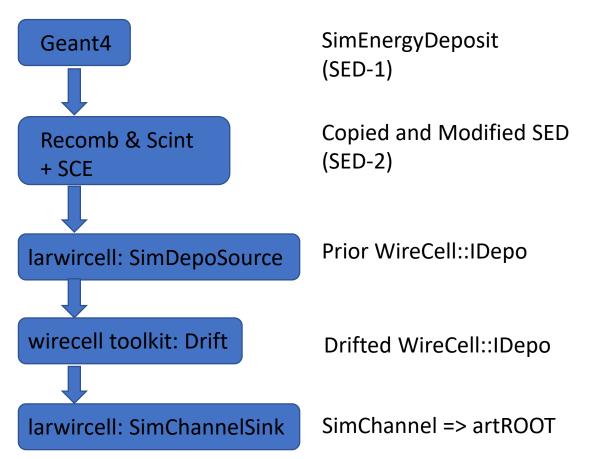

- In the WireCell toolkit (WCT), the motherhood of a depo is recorded in a chain
- Two possible solutions:
  - We can move the SCE simulation into the WireCell, the original "IDepo" provides the initial XYZ
  - (Recommended) read in two sets of energy depos from artROOT, one is with SCE, the other is without SCE

## Implementation in larwirecell::SimDepoSource

```
(assn sedv.size() == 0) {
WireCell::IDepo::pointer depo
    = std::make shared<WireCell::SimpleDepo>(wt, wpt, wq, nullptr, 0.0, 0.0, wid, pdg, we);
m depos.push back(depo);
auto const& sed1 = assn sedv.at(ind);
auto pt1 = sed1.MidPoint();
const WireCell::Point wpt1(pt1.x()*units::cm, pt1.y()*units::cm, pt1.z()*units::cm);
double wt1 = sed1.Time()*units::ns;
double wq1 = (*m adapter)(sed1);
int wid1 = sed1.TrackID();
int pdg1 = sed1.PdgCode();
double wel = sed1.Energy()*units::MeV;
WireCell::IDepo::pointer assn depo
= std::make shared<WireCell::SimpleDepo>(wt1, wpt1, wq1, nullptr, 0.0, 0.0, wid1, pdg1, we1);
WireCell::IDepo::pointer depo
    = std::make shared<WireCell::SimpleDepo>(wt, wpt, wq, assn depo, 0.0, 0.0, wid, pdg, we);
m depos.push back(depo);
```

Set a shared\_ptr as "mother" of this depo

# Implementation in larwirecell::SimChannelSink

WireCell::IDepo::pointer orig = depo\_chain(depo).back(); // first depo in the chain
xyz[0] = orig->pos().x()/units::cm;
xyz[1] = orig->pos().y()/units::cm;
xyz[2] = orig->pos().z()/units::cm;

- A predefined function "depo\_chain()" can loop over the chain of the related depos and find the first one
  - (geant4)=> first depo => (SCE) => second depo => (WCT) => drifted depo

larsoft

## Validation

| G4Stage2   TriggerResults  | i | art::TriggerResults                                                               | i  |
|----------------------------|---|-----------------------------------------------------------------------------------|----|
|                            |   | std::vector <sim::simenergydeposit></sim::simenergydeposit>                       |    |
| G4Stage2   rns             |   | <pre>std::vector<art::rngsnapshot></art::rngsnapshot></pre>                       | 3  |
|                            |   | <pre>std::vector<sim::simenergydeposit></sim::simenergydeposit></pre>             |    |
| G4Stage2   PDFastSim   pvs | s | <pre>std::vector<sim::opdetbacktrackerrecord></sim::opdetbacktrackerrecord></pre> | 90 |

Two energy depo from larsoft as input, they should have the same length and same order

// larwirecell::SImDepoSrouce prints out the XYZ of a depo
Before SCE: (x,y,z) = (-128.846 , 366.834, 386.813)
After SCE: (x,y,z) = (-121.282 , 364.624 , 386.149)

// larwirecell::SimChannelSink prints out the XYZ of a depo
Depo\_chain(depo).back(): (x,y,z) = (-128.846, 366.834, 386.813) Before SCE (first depo)
Depo->prior(): (x,y,z) = (-121.282, 364.624, 386.149) After SCE (second depo)

First depo => (SCE) => Second depo => (WCT) => Drifted depo